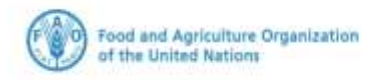

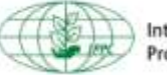

**International Plant Protection Convention** 

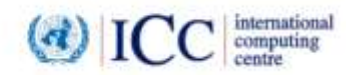

## **IPPC GeNS Application**

**Pre Pilot Version**

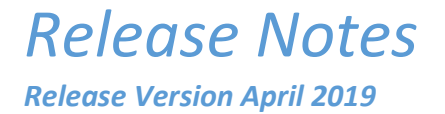

## INDEX

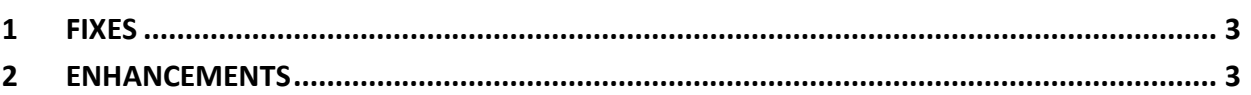

## <span id="page-2-0"></span>1 Fixes

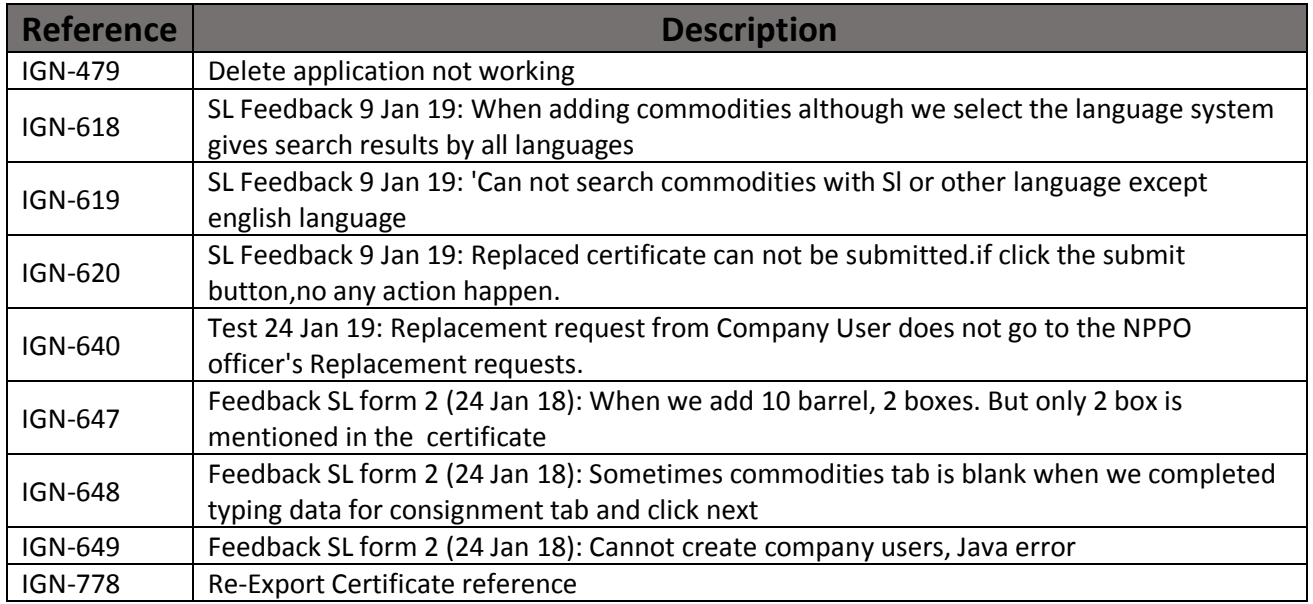

## <span id="page-2-1"></span>2 Enhancements

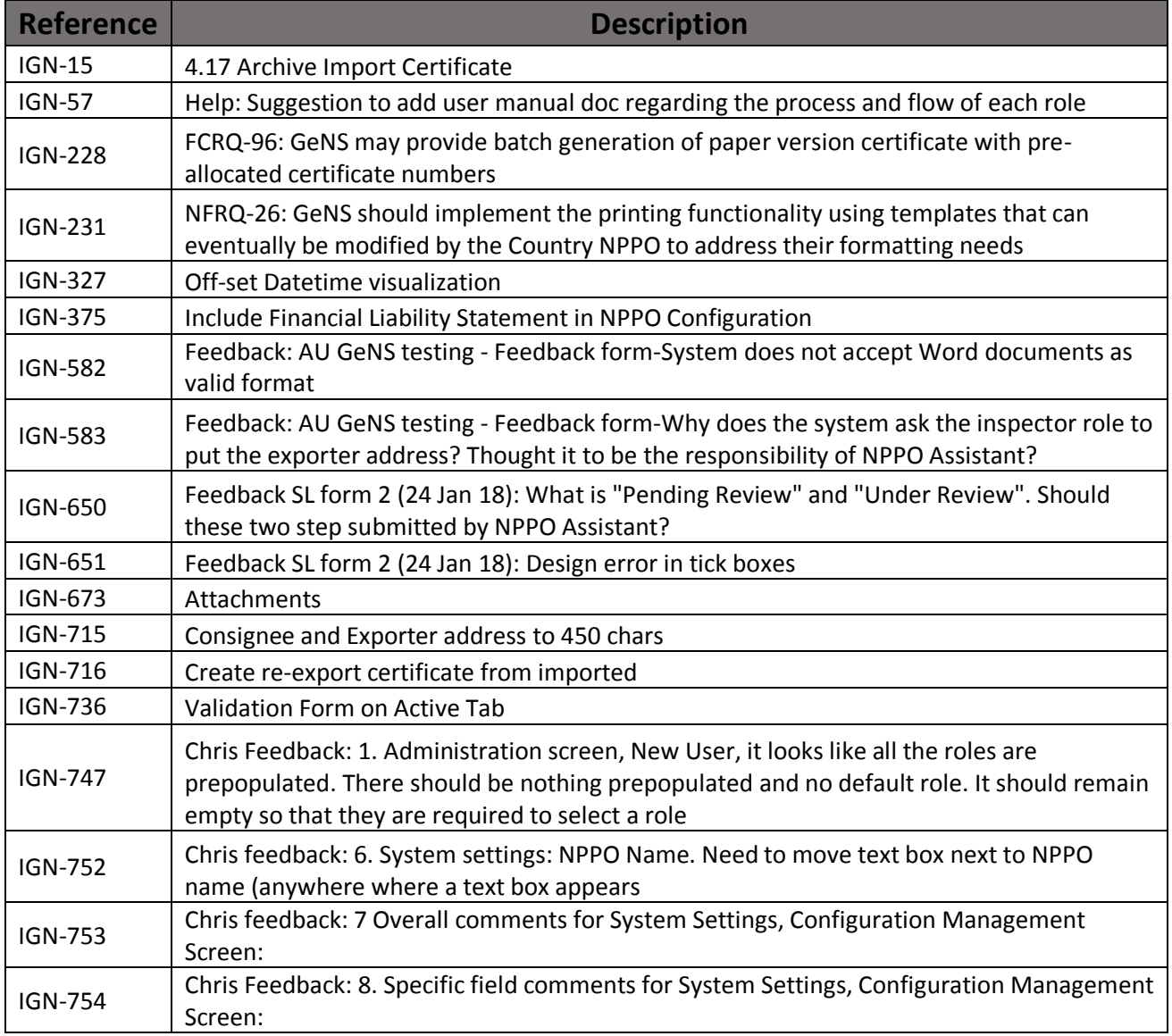

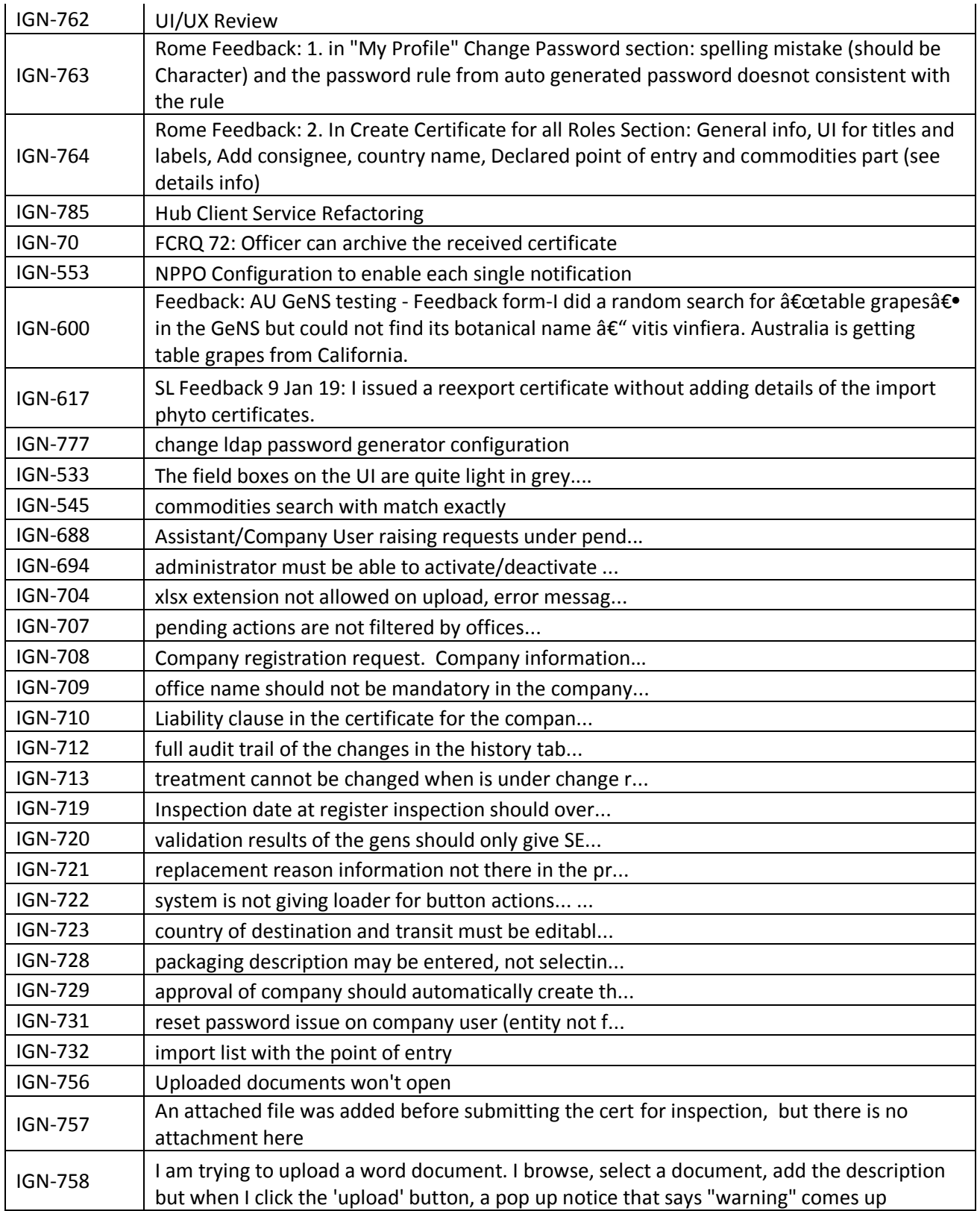